## **¿De qué forma puedo solicitar el acceso remoto a las bases de datos?**

En la opción solicitudes del menú principal del [portal web de la biblioteca,](https://biblioteca.zamorano.edu/) de clic en el sub menú Acceso Remoto, ingrese los datos en el formulario y envíenos su solicitud de acceso a las bases de datos.

Usted recibirá a su correo electrónico institucional las credenciales de acceso (usuario y contraseña) únicas e intransferibles.

## **¿Qué hago con el usuario y contraseña que recibo a mi correo electrónico?**

Tiene dos formas de ingresar al portal a través del usuario y contraseña que recibió a su correo electrónico.

**Directamente al enlace compartido al correo electrónico**

- 1. Ingrese a la dirección web: [https://www.zamorano.edu/biblioteca](https://www.zamorano.edu/biblioteca-new/index.php/acceso-remoto/)[new/index.php/acceso-remoto/](https://www.zamorano.edu/biblioteca-new/index.php/acceso-remoto/)
- 2. Coloque el usuario y contraseña de acceso que recibió a través de su correo electrónico.
- 3. Ahora puede ingresar a la base de datos de Agora, Oare, SpringerLink, Overdrive, Cabi, eLibro y realizar la consulta de información a texto completo que requiere.

## **Buscando la opción de ingreso a través del portal web de la biblioteca**

Ingrese al segmento llamado [Recursos de Investigación](https://biblioteca.zamorano.edu/recursos-institucionales/) de la página web de la biblioteca.

**(c) 2024 Biblioteca Wilson Popenoe <bwp@zamorano.edu> | 2024-04-27 02:24**

[URL: https://preguntasbiblioteca.zamorano.edu/index.php?action=faq&cat=0&id=7&artlang=es](https://preguntasbiblioteca.zamorano.edu/index.php?action=faq&cat=0&id=7&artlang=es)

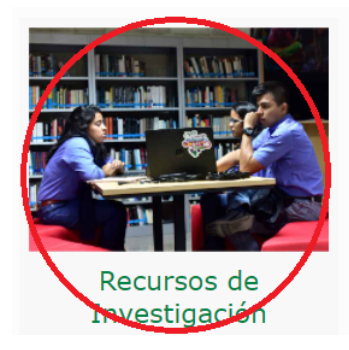

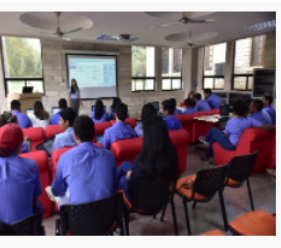

Formación de

usuarios

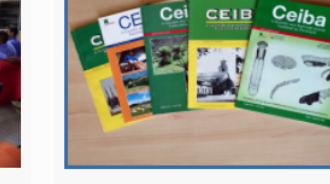

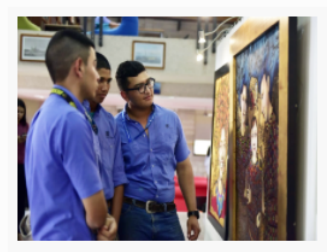

Productos editoriales

Gestión cultural

Una vez dentro, le aparecerá una breve descripción del segmento de la página y tres íconos que le permitirán el ingreso a diferentes sistemas, seleccione el ícono Acceso Remoto.

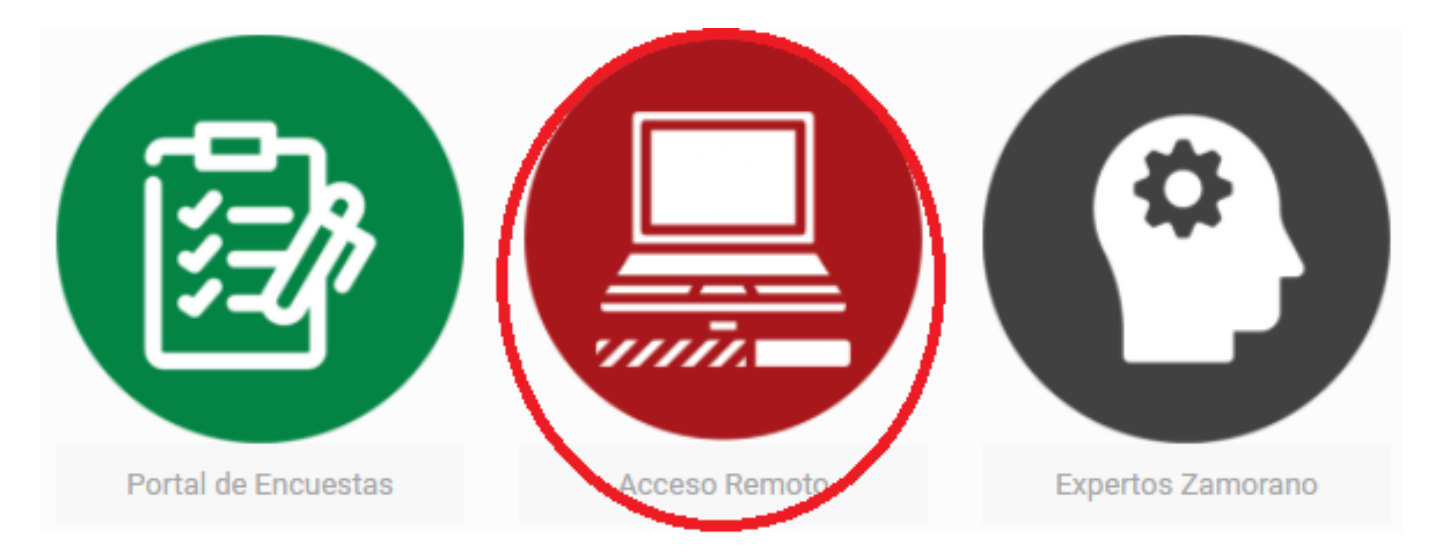

 Y utilice el usurio y contraseña que se le compartieron por correo electrónico para el acceso remoto a las bases de datos.

ID único: #1006 Autor: Jhony Misael Núñez Mejía Última modificación: 2021-04-23 03:33

Página 2 / 2

**(c) 2024 Biblioteca Wilson Popenoe <bwp@zamorano.edu> | 2024-04-27 02:24**

[URL: https://preguntasbiblioteca.zamorano.edu/index.php?action=faq&cat=0&id=7&artlang=es](https://preguntasbiblioteca.zamorano.edu/index.php?action=faq&cat=0&id=7&artlang=es)